**Golfcar Challenge**

Renè Weissteiner | December 8, 2023

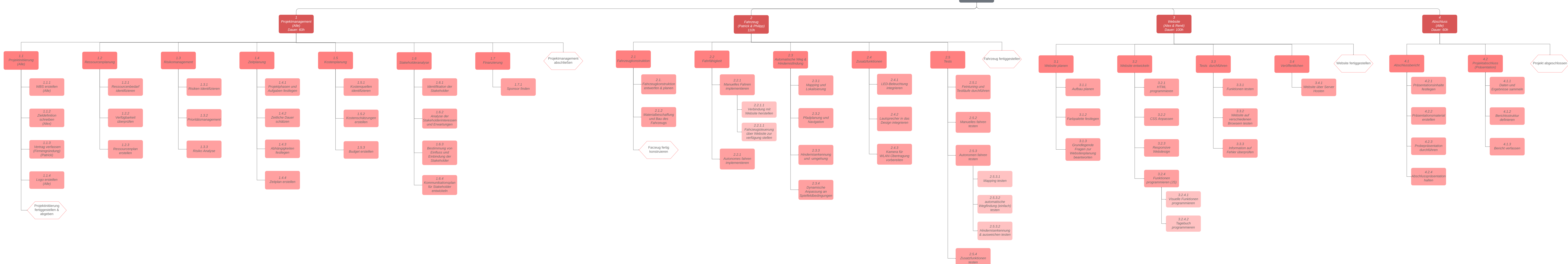

**WBS**